## **Уважаемые студенты!**

*Курсовое проектирование*

## **Вам необходимо:**

1. Выполнить расчет курсового проекта в соответствии с вариантом задания.

2. Предоставить выполненный пункт КП преподавателю для проверки.

Результаты выполненных работ предоставить в электронном виде на электронную почту [\(tamara\\_grechko@mail.ru\)](mailto:tamara_grechko@mail.ru).

## **Тема: Себестоимость продукции**

В данном разделе необходимо рассмотреть понятие себестоимости, ее составляющие, особенности формирования себестоимости сварочного изделия в соответствии с вариантом задания и условиями задания. Данный пункт КП должен быть изложен не менее чем на четырех страницах.

## **Список тем курсовых проектов**

4 курс 8 семестр группа Д $C_9$ -19

# Дисциплина: **«Основы организации и планирования производственных работ на сварочном участке»**

Специальность: **5.05050401 «Сварочное производство»** Преподаватель: **Гречко Т.И.**

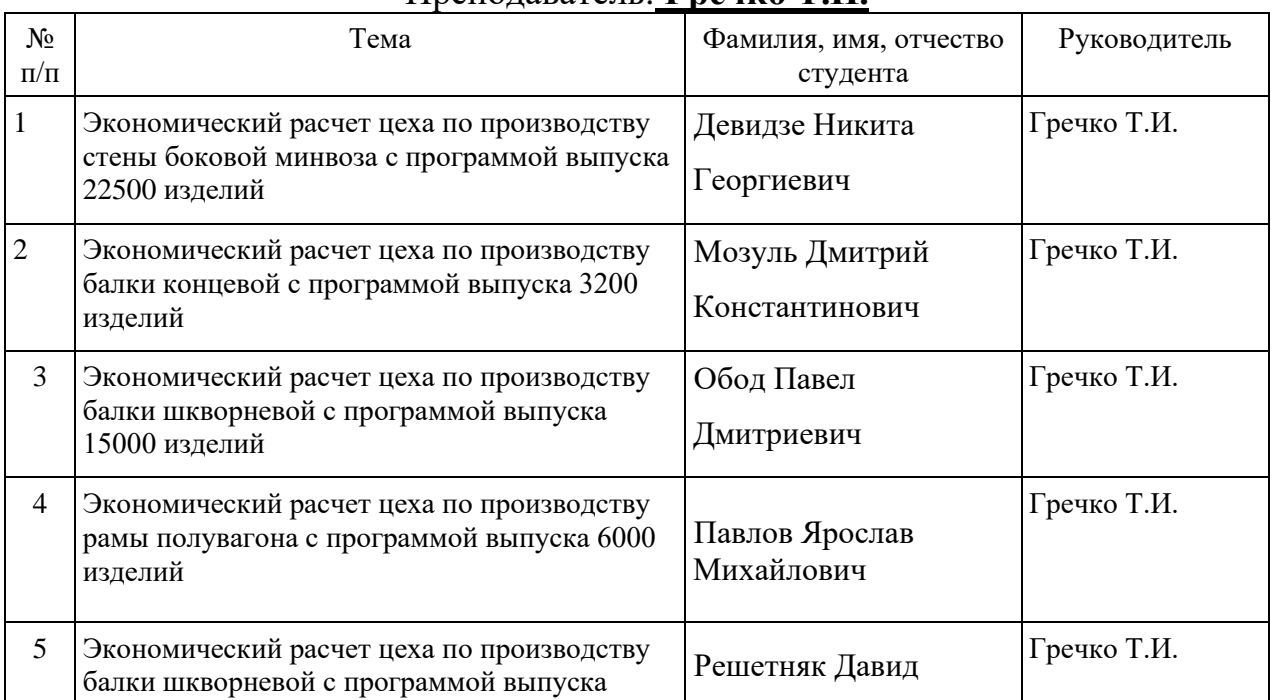

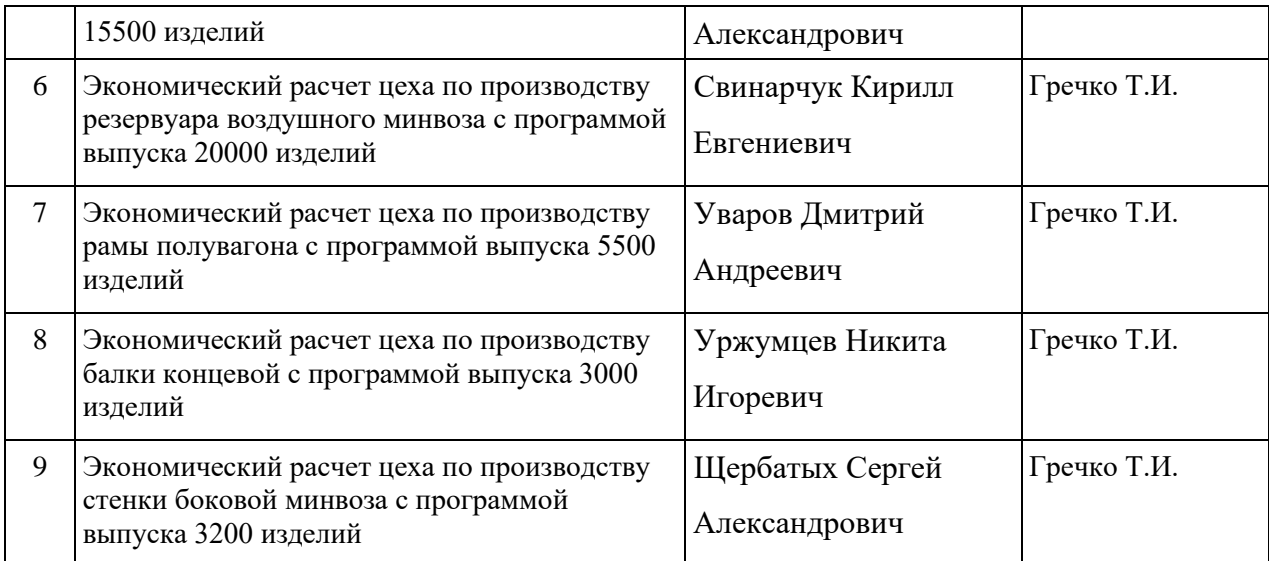

#### **1. Подготовка курсового проекта включает следующие этапы:**

1. Выбор темы.

2. Составление плана работы.

3. Подбор литературы по избранной теме и изучение литературных источников и нормативно-инструктивных материалов.

4. Написание и оформление курсового проекта в соответствии с предъявляемыми требованиями.

5. Защита курсового проекта.

Задачей подготовки и написания курсового проекта является оценка степени подготовленности студентов к самостоятельной практической и исследовательской работе.

Данное методическое пособие окажет помощь студентам в работе над курсовым проектом; стимулирует творческую инициативу в разработке задания и содержания на проектирование; обеспечит единство в оформлении теоретической и практической частей работы.

Студент должен ознакомиться с различной литературой, уметь использовать статистические сборники и справочную литературу, а так же специальную литературу, которая поможет при разработке курсового проекта.

Курсовой проект, содержащий все требуемые элементы оформления, вставленный в обложку и скрепленный, сдается в сроки, установленные преподавателем на проверку.

Если проект выполнен в соответствии с изложенными требованиями, преподаватель подписывает ее к защите и возвращает студенту. Если в проекте имеются ошибки, руководитель в рецензии делает соответствующие замечания. Подписанный преподавателем проект защищается в назначенные сроки. При защите студент кратко излагает основные положения проекта, последовательность расчетов, свои предложения.

#### **2. ТРЕБОВАНИЯ К ОФОРМЛЕНИЮ КУРСОВОГО ПРОЕКТА**

Курсовой проект пишется аккуратно от руки или на компьютере на одной стороне белой бумаги формата А4 (210х297мм), шрифт – 14, Times New Roman, междустрочный интервал 1,5. Объем курсового проекта  $30 - 35$ печатных страниц, включая титульный лист и список использованных источников.

Приложение в нумеруемый объем не включается.

Размеры полей: левое - 30мм, правое - 10 мм, верхнее - 15 мм, нижнее - 15 мм.

При написании допускаются только общепринятые сокращения (например, тыс. руб.).

Названия разделов пишут прописными буквами, полужирное начертание. Названия подразделов, начинают с прописной и пишут строчными буквами, начертание полужирное. Каждый раздел следует начинать с нового листа. Название разделов размещают в верней части листа, по центру. Точка в конце названия раздела не ставится, переносы не допускаются, заголовки не подчеркиваются. Расстояние между заголовком и текстом должно составлять 1 интервал, расстояние между заголовком раздела и подраздела - 1 интервал.

Разделы имеют порядковую нумерацию, нумеруются арабскими цифрами: подразделы, пункты нумеруются в пределах разделов.

Страницы курсового проекта нумеруют арабскими цифрами. Титульный лист не включают в общую нумерацию. На титульном листе номер не ставится, на последующих страницах номер проставляется внизу страницы выравнивание от центра. Графический материал, выполненный на отдельных листах, включается в порядковую нумерацию.

Иллюстрации обозначают словом Рис. и нумеруют в пределах раздела (например, Рис. 1.2 – второй рисунок первого раздела). Наименование иллюстрации помещают над нею, по центру, поясняющие записи – под ней, номер иллюстрации – ниже поясняющей надписи.

Например:

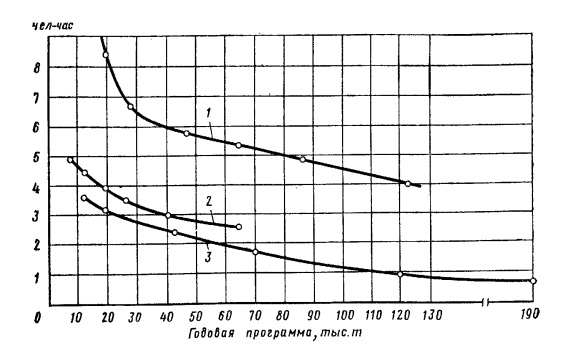

Рисунок 1.2 - Трудоемкость производства 1 т заготовок в зависимости от годовой программы

Таблицы нумеруются арабскими цифрами в пределах раздела.

Таблица имеет заголовок, над которым в правом верхнем углу пишут, например, Таблица 1.2 (вторая таблица первого раздела).

Иллюстрации и таблицы размещают в курсовом проекте после первого упоминания о них в тексте. На все таблицы должны быть ссылки в тексте, например, «… в таблице 1.2». Для таблиц применяется шрифт 12.

Например:

Таблица 1.2 - Название таблицы

Все формулы нумеруются, и дается расшифровка значений: (3.1) первая формула первого раздела. где 3-номер раздела, 1-номер формулы в данном разделе. Затем идет ссылка на литературу в квадратных скобках, страницу в данном учебнике. Например: (3.1) [3 стр.45]

Сноски по тексту, которые указывают, из каких литературных источников брался материал, оформляются следующим образом*:* [3 стр. 45],

где 3 – номер источника информации из списка используемой литературы,

стр. 45 – номер страницы, к которой обращается автор курсового проекта.

# **3. СОДЕРЖАНИЕ КУРСОВОГО ПРОЕКТА**

Курсовой проект по выбранной теме должен характеризоваться:

- четкостью построения;

- логической последовательностью изложения материала;

- убедительностью аргументации;

- краткостью и точностью формулировок;

- конкретностью изложения результатов работы;

- доказательностью выводов и рекомендаций.

Проект оформляется в соответствии с требованиями ГОСТ 19600-74, установленными для отчета о научно-исследовательской работе.

Состав курсового проекта и очередность размещения отдельных частей:

- титульный лист;
- задание на курсовой проект;
- содержание;
- введение;
- основная часть;
- заключение;

• список использованных источников;

• приложения.

Титульный лист располагается на отдельном листе без указания «Титульный лист» (приложение А).

Титульный лист содержит:

- наименование министерства или ведомства, наименование учебного заведения; (шрифт 12, интервал 1, прописные буквы);

- шифр, наименование профессии и специальности (шрифт 14);

- наименование документа (шрифт 28), на который составлен титульный лист;

- тема работы (шрифт 16);

- Ф.И.О. студента;

- группа;

- Ф.И.О. руководителя проекта, подпись, дата (шрифт 12);

- год издания документа (без указания слова «год» или сокращения «г.»).

Содержание включает введение, наименование всех разделов, подразделов и пунктов, заключение, список использованных источников, приложения, с указанием номеров страниц, на которых размещается начало материалов разделов (подразделов, пунктов).

Наименование и нумерация разделов в содержании должны в точности соответствовать тем, которые содержатся в тексте курсового проекта.

Во введении должна быть обоснована актуальность темы (в соответствии с вариантом выбранного вопроса по теме), цели и задачи курсового проекта, объект и предмет исследования. Общий объем введения составляет до 3-х страниц.

В основной части курсового проекта в зависимости от выбранного теоретического вопроса, в соответствии с полученным заданием рассматривается экономическая сущность содержания исследуемого вопроса.

Заключение должно отражать краткие выводы по выполненному курсовому проекту и предлагать рекомендации автора по выбранной теме исследования. Заключение должно быть конкретным и опираться на материалы всего исследования. Объем заключения 1-2 страницы.

Список использованных источников должен включать не менее 10-и источников. Литература составляется в алфавитном порядке.

Список литературы приводят в конце текста и включают в содержание документа. Оформляется список литературы и ссылка на него по ГОСТ 7.32 – 91 (Приложение Б Пример оформления списка литературы). В структуру оформления списка литературы входят: фамилия и инициалы автора, название книги, выходные данные книги и число страниц. Все составляющие этого описания отделяются определёнными знаками препинания.

Приложения. Каждое приложение с указанием его номера (без названия) заносится в содержание отдельной строкой прописными буквами. Если в работе есть приложение, то его оформляют как продолжение курсового проекта на следующих его страницах или в виде отдельной части. Размещаются приложения в порядке появления в тексте ссылок на них.

Каждое приложение начинают с новой страницы с указание в правом верхнем углу слова «Приложение». Приложения обозначают по порядку прописными буквами русского алфавита, начиная с А (за исключением букв Ё, 3, Й, О, Ч, Ь, Ы, Ъ).

Каждое приложение должно иметь заголовок.

В приложении могут быть помещены вспомогательные материалы, необходимые для полноты курсового проекта.